# **Standard trees georeferencing process in a commercial forest plantation**

**José Germán Flores Garnica1** Oscar Reyes Cárdenas<sup>2\*</sup>

# **Abstract**

The management of commercial forest plantations implies knowing and constantly monitoring the dynamics of both the complete plantation and each tree that integrates it. Specific data management needs often arise, such as the creation of point grids that fit the specific designs of various forest plantations. The objective of this work is the definition of a standard process for obtaining the coordinates of individual trees in a commercial forest plantation. As a result of this methodology, a list of coordinates is generated, each corresponding to a point on the grid. For this, a series of equations based on geometric calculations of triangles were applied, which were adjusted according to the angle of inclination of the plantation, with respect to the north, based on the coordinates of a known check point. The application of this methodology facilitates obtaining the coordinates of each of the trees, which can be complemented with databases with the characteristics of the trees. Finally, this methodology does not only create a grid, but the coordinates of each of the intersection points are obtained directly.

**Keywords:** Database, point mesh, plantation map, forest monitoring, Geographic Information System.

# **Proceso de georreferenciación estándar de arbolado en una plantación forestal comercial**

# **Resumen**

La administración de plantaciones forestales comerciales implica conocer y monitorear de manera constante la dinámica tanto de la plantación completa, como de cada árbol que la integra. Con frecuencia surgen necesidades específicas para el manejo de datos, como la creación de mallas de puntos que se ajusten a los diseños específicos de diversas plantaciones forestales. El objetivo de esta investigación es la definición de un proceso estándar para la obtención de las coordenadas de árboles individuales en una plantación forestal comercial. Como resultado de esta metodología, se genera una malla de coordenadas, cada una correspondiente a un punto de la cuadrícula. Se aplicaron una serie de ecuaciones basadas en cálculos geométricos de triángulos, las cuales fueron ajustadas según el ángulo de inclinación de la plantación, con respecto al norte, tomando como base las coordenadas de un punto de control conocido. La aplicación de esta metodología facilita la obtención de las coordenadas de cada uno de los árboles, las cuales se pueden complementar con bases de datos con las características de los árboles. Finalmente, esta metodología no crea solo una cuadrícula, sino que se obtienen directamente las coordenadas de cada uno de los puntos de intersección.

**Palabras clave:** Base de datos, malla de puntos, mapa de plantación, monitoreo forestal, Sistema de Información Geográfica \_\_\_\_\_\_\_\_\_\_\_\_\_\_\_\_\_\_\_\_\_\_\_\_\_\_\_\_\_\_\_\_\_\_\_\_\_\_\_\_\_\_\_\_\_\_\_

<sup>1</sup> Instituto Nacional de Investigaciones Forestales, Agrícolas y Pecuarias, Parque Los Colomos s/n, Co. Providencia, C.

P. 44660, Guadalajara, Jal., México.

<sup>2</sup> Universidad Autónoma de San Luis Potosí, Dr. Manuel Nava núm. 8, Col. Zona Universitaria Poniente, C. P. 78290, San Luis Potosí, S. L. P., México.

<sup>\*</sup>Corresponding author: oscar.reyes@uaslp.mx tel: 444 8262330 ORCID ID: 0000-0002-5623-9200

### **Introduction**

The management of commercial forest plantation (CFP) implies knowing and constantly monitoring the dynamic of both the complete plantations and each tree that integrates it. This allows to define dasometric parameters, such as height, diameter, density, increases, volumes estimations, and etcetera (Moreno et al., 2019), either from each tree, from the total of the plantation or in uniform and representative sampling plots (Roldán-Cortés et al., 2014). For this, each tree can be identified and registered their changes, however, this is complicated when the surface of the plot is too wide or when there are specific changes in the dynamic of the trees due to the mixture of species. Furthermore, conventional monitoring of the forest resources requires extensive field work, which demands time, personnel and economic resources (Cruz-Leyva et al., 2010; Maltamo et al., 2015), since the characteristics of each tree are directly surveyed (Muñoz et al., 2012). Due to this, the use of Geographic Information Systems (GIS) is frequently purposed to manage georeferenced objects, that in the case of the present work it makes reference to trees. In this way, the information of each tree can be manipulated, managed, analyzed, and molded (Otaya et al., 2006; Goodchild and Haining, 2005), with which the stock and monitoring of plantation is supported, generating information in systematized form in order to define more suitable strategies in the forest management (Otaya et al., 2006; Mena et al., 2006).

A commercial forest plantation, in general, is established based on a systematic agreement, in which the space between each line of trees and the distance between trees is constant. Therefore, the location of each tree can be defined based on a grid of squares, or rectangles, defining a graticule, where each intersection of lines corresponds to the geographic location of a tree. In order to represent this in a digital form, most of the GIS have specific tools to generate these grids, or mesh, for example: *create fishnet, create grid, create graticule*, among others. Likewise, these grids can be used to locate coordinates of sequential points, which can represent trees of a forest plantation, which are set in an ordinated and systematic form. However, in order to implement these tools, a certain mastery in the use of the GIS is required. Nevertheless, these grids are generally only used to deli-

La administración de plantaciones forestales comerciales (PFC) implica conocer y monitorear de manera constante la dinámica tanto de la plantación completa como de cada árbol que la integra. Esto permitirá definir parámetros dasométricos, como, altura, diámetro, densidad, incrementos, estimación de volúmenes, etc. (Moreno et al., 2019), ya sea de cada árbol, del total de la plantación o en parcelas uniformes y representativas de muestreo (Roldán-Cortés et al., 2014). Para esto, se puede identificar cada árbol y registrar sus cambios, sin embargo, esto se dificulta cuando la superficie de la plantación es muy amplia, o cuando se tienen cambios específicos en la dinámica del arbolado debido a la mezcla de especies. Más aún, el monitoreo de manera convencional de los recursos forestales requiere de extenso trabajo en campo, el cual demanda tiempo, personal y recursos económicos (Cruz-Leyva et al.*,* 2010; Maltamo et al., 2015), ya que se realiza el levantamiento directo de las características de cada árbol (Muñoz et al., 2012). Debido a esto, frecuentemente se propone el uso de Sistemas de Información Geográfica (SIG) para la administración de objetos georreferenciados, que en el caso del presente estudio hace referencia a los árboles. De esta forma, se puede manipular, gestionar, analizar y modelar la información de cada árbol (Otaya, et al., 2006; Goodchild y Haining, 2005), con lo cual se apoya el inventario y monitoreo de la plantación, generando información en forma sistematizada para definir las estrategias de manejo forestal más apropiadas (Otaya et al., 2006; Mena et al.*,* 2006).

Una plantación forestal comercial, por lo general, se establece con base en un arreglo sistemático, donde la separación de las hileras de árboles y la distancia entre árboles es constante. Por ello, la ubicación de cada árbol se puede definir con base en una red de cuadros, o rectángulos, definiendo una cuadrícula, donde cada intersección de filas corresponde a la ubicación geográfica de un árbol. Para representar esto de manera digital, la mayoría de los SIG cuentan con herramientas específicas para la generación de estas redes de cuadrículas, o mallas, como por ejemplo *create fishnet*, *create grid*, *create graticule*, entre otras. Asimismo, estas mallas se pueden utilizar para ubicar coordenadas de puntos secuenciales, que pueden representar los árboles de una plantación

mitate sampling areas, or for the concurrence analysis, or the absence of events within the generated grids (Vargas-Sanabria and Campos-Vargas, 2018; Molina et al., 2019; Neam and Lacher, 2015; Deng et al., 2010).

Alternatively, the geographic location of each tree can be obtained in individual and direct form in field, with the help of the Global Positioning System (GPS). However, this is complicated due to two main aspects: 1) the precision that the conventional GPS receptor defines does not allow the exact location of each tree; and 2) the distance between the trees can be less than the error precision that the location of the GPS receptors defines. This could be solved if a geopositioning equipment of better precision was used, which implies a considerable increment on the costs (Jiménez-Jiménez et al., 2017), which is not justified, since more practical alternatives can be used. One of these strategies can correspond to the georeferenced of a check point through the use of remote sensor images, which can be defined as a mesh (or grid), of which intersections would correspond to the location of each tree of the plantation.

However, it must be considered that not all the GIS have the same functions, which implies the following limitations: a) it is conditioned to the need to have a specific GIS to be able to apply the corresponding procedures: b) the process to obtain the coordinates of each tree is not direct, but various steps must be followed: c) there must be the personnel with intermediate knowledge in the use of a GIS; and d) the process is not standard, in such a way that can be implemented in any GIS. Thus, the purposed process bellow has the character of being standard by being carried out in a spreadsheet (Microsoft Excel® 2013) and as results it can be imported into any GIS, so it is not conditioned to having a specific GIS.

The objective of this work is the definition of a standard process for obtaining coordinates of individual trees in a commercial forest plantation from a georeferenced check point, and that can change according to its orientation (inclination).

### **Materials and methods**

#### *Commercial forest plantations*

From the purposed method, the survival of the trees will be able to be located, as well as the density level of the plantation. Likewise, information coforestal, los cuales están dispuestos de manera ordenada y sistemática. Sin embargo, para implementar estas herramientas se requiere cierto dominio en el uso de los SIG. No obstante, estas cuadrículas generalmente se utilizan solo para delimitar áreas de muestreo o para el análisis de ocurrencia o ausencia de eventos dentro de las cuadrículas generadas (Vargas-Sanabria y Campos-Vargas, 2018; Molina et al.*,* 2019; Neam y Lacher, 2015; Deng et al.*,* 2010).

Alternativamente, la ubicación geográfica de cada árbol se puede obtener de manera individual y directa en campo, con ayuda del Sistema de Posicionamiento Global (GPS, por sus siglas en inglés). Sin embargo, esto se dificulta debido a dos aspectos principales: 1) la precisión que define el receptor GPS convencional no permite la ubicación exacta de cada árbol; y 2) la distancia entre los árboles puede ser menor que el error de precisión que define la ubicación de los receptores GPS. Esto se solucionaría si se utilizara equipo de geoposicionamiento de mayor precisión, lo que implica un considerable aumento en el costo (Jiménez-Jiménez et al., 2017), que no se justifica, ya que se pueden usar alternativas más prácticas. Una de estas estrategias puede corresponder a la georreferenciación de un punto de control a través del uso de imágenes de sensores remotos, con lo que se puede definir una rejilla (o cuadrícula), cuyas intersecciones corresponderían a la ubicación de cada uno de los árboles de la plantación.

Sin embargo, se debe considerar que no todos los SIG tienen las mismas funcionalidades, lo que implica las siguientes limitantes: a) se condiciona a que se debe contar con un SIG específico para poder aplicar los procedimientos correspondientes; b) el proceso de obtener las coordenadas de cada árbol no es directo, sino que se deben seguir varios pasos; c) se debe contar con personal con conocimientos intermedios en el uso de un SIG, lo cual es factible de contar con sistemas libres y la disponibilidad de cursos a varios niveles; y d) el proceso no es estándar, de tal manera que se pueda implementar en cualquier SIG. Por tanto, el proceso que a continuación se propone tiene el carácter de ser estándar al llevarse a cabo en una hoja de cálculo (Microsoft Excel® 2013) y como resultados puede importarse en cualquier SIG, por lo que no está condicionado a contar con un SIG específico.

llected in the field can be integrated into each of the georeferenced trees, such as age, health status, dendrometry, and etcetera.

In order to prove the purposed methodology, the trees of four CFP were georeferenced. Two plantations with a surface of 2 ha each one, were located in the municipality of La Huerta, Jalisco (19° 31' 12" north latitude – 104° 31' 48" west longitude), to 294 m of altitude, with a sub humid warm climate with rains during summer, average annual temperature of 26.1 °C and average annual precipitation of 1 080 mm (IIEF, 2018) predominant soils of *feozem háplico* type with a pH of 6.7 (INEGI, 2016). As an example, it is pointed that one of the plantations have the tree lines oriented to NW, and it is formed by 144 blocks of eight trees of four different species: mahogany (*Swietenia macrophylla* King) red cedar (*Cedrela odorata* L.), rosy trumpet (*Tabebuia rosea* [Bertol.] DC.) and elephant's ear (*Enterolobium cyclocarpum* [Jacq.] Griseb). The plantation spreading is 4 x 4 m, leaving a corridor of 8 m between each spreading: a) 2 portions of fertilization (F1 and F2) and a control (F0); and b) an irrigation plan (R1) and a control (R0) and 12 m of corridor between the three experimental repetitions (Figure 1).

In addition, it was worked in two plantations, with an area of 2 ha each one, located in the municipality of Tecomán, Colima (18° 57' 36" north latitude – 103° 50' 24" west longitude), at 40 m of height, tropical dry climate, average annual temperature of 26 °C, and average annual precipitation in summer of 279.5 mm (CONAGUA, 2019), *loamy* (0-30 cm) and *clay* soil (30-50 cm) with a pH between 7.8 and 8. For example, one of these plantations have the tree lines oriented to the NE, and it is formed by 72 blocks, each block is formed by 16 trees of four species: primavera (*Tabebuia donnell-smithii* Rose), rosy trumpet (*Tabebuia rosea* [Bertol.] DC.), mahogany (*Swietenia macrophylla* King.), and red cedar (*Cedrela odorata* L.). The plantation spreading is 3.8 x 3.8 m, leaving corridors of 6 m between each treatment and between the three experimental repetitions (Figure 2).

### **Alternative generation of grid**

The alternative that is purposed for the creation of the grid (point mesh) was made in a spreadsheet (Microsoft Excel ®, 2013), and it was based on the geometric processes related to right triangles, so it was

El objetivo de esta investigación es la definición de un proceso estándar para la obtención de las coordenadas de árboles individuales en una plantación forestal comercial a partir de un punto de control georreferenciado, y que puede variar de acuerdo con su orientación (inclinación).

### **Materiales y métodos**

#### *Plantaciones forestales comerciales*

A partir del método propuesto, se podrá ubicar la supervivencia del arbolado, así como el nivel de densidad de la plantación. Asimismo, a cada uno de los árboles georreferenciados se le podrá integrar información recabada en campo, como lo es la edad, estado sanitario, dendrometría, etc.

Para probar la metodología propuesta, se georreferenció el arbolado de cuatro PFC. Dos plantaciones, con una superficie de 2 ha cada una, se ubicaron en el municipio de La Huerta, Jalisco (19° 31' 12" latitud norte - 104° 31' 48" longitud oeste), a 294 m de altitud, con clima cálido subhúmedo con lluvias en verano, temperatura media anual de 26.1 °C y precipitación media anual de 1 080 mm (IIEG, 2018), suelos predominantes de tipos *feozem* háplico con un pH de 6.7 (INEGI, 2016). Como ejemplo se señala que una de las plantaciones tiene las filas del arbolado orientadas al NO, y está compuesta por 144 bloques de ocho árboles de cuatro especies diferentes: caoba (*Swietenia macrophylla* King), cedro rojo (*Cedrela odorata* L.), rosa morada (*Tabebuia rosea* [Bertol.] DC.) y parota (*Enterolobium cyclocarpum* [Jacq.] Griseb). El espaciamiento de la plantación es de 4 x 4 m, dejando pasillos de 8 m entre cada tratamiento: a) 2 proporciones de fertilización (F1 y F2) y un testigo (F0); y b) un plan de riego (R1) y un testigo (R0) y 12 m de pasillo entre las tres repeticiones experimentales (Figura 1).

Además, se trabajó en dos plantaciones, con un área de 2 ha cada una, localizadas en el municipio de Tecomán, Colima (18° 57' 36" latitud norte - 103° 50' 24" longitud oeste), a 40 m de altitud, clima de trópico seco, temperatura media anual de 26 °C y precipitación media anual en verano de 279.5 (CONAGUA, 2019), suelo *franco* (0-30 cm) y *migajón–arcilloso* (30- 50 cm) con un pH de entre 7.8 a 8. Como ejemplo, una de estas plantaciones tiene las filas del arbolado orientadas al NE, y está compuesta por 72 bloques, cada bloque está compuesto de 16 árboles de cuatro

|                                                                                                    | Jalisco.       |                             |                                                       |                                                                   |                       |                                                                      |                                                       |                                                       |                                                                  |                                                                      |                                                     |                             |                                                                  |
|----------------------------------------------------------------------------------------------------|----------------|-----------------------------|-------------------------------------------------------|-------------------------------------------------------------------|-----------------------|----------------------------------------------------------------------|-------------------------------------------------------|-------------------------------------------------------|------------------------------------------------------------------|----------------------------------------------------------------------|-----------------------------------------------------|-----------------------------|------------------------------------------------------------------|
| N                                                                                                    |                |                             |                                                       | <b>Distribution of plantation</b><br>Distribución de plantaciones |                       |                                                                      |                                                       |                                                       |                                                                  |                                                                      |                                                     |                             |                                                                  |
|                                                                                                    |                |                             | <b>R0</b>                                             |                                                                   |                       |                                                                      |                                                       |                                                       |                                                                  | R1                                                                   |                                                     |                             |                                                                  |
|                                                                                                    |                | <b>RO-FO</b><br>$0 - 0 - 0$ |                                                       | <b>RO-F1</b><br>15-015-15                                         |                       | <b>RO-F2</b><br>80-40-20                                             |                                                       | $R1-F1$<br>$15 - 15 - 15$                             |                                                                  | $R1-F2$<br>80-40-20                                                  |                                                     | <b>R1-F0</b><br>$0 - 0 - 0$ |                                                                  |
| R<br>$\mathbf R$<br>E<br>E<br>P<br>P<br>E<br>E<br>Ŧ<br>т<br>C<br>t<br>0<br>O<br>N<br>N<br>E<br>$\mathsf{s}$<br>$\overline{\mathsf{s}}$ | 1              | 3478<br>1256                | 3478<br>1 2 5 6                                       | $\begin{array}{cccc} 3&4&7&8\\ 1&2&5&6 \end{array}$               | 3 4 7 8<br>1 2 5 6    | 3 4 7 8<br>1256                                                      | 3.4.7.8<br>1 2 5 6                                    | $3478$<br>$1256$                                      | $\begin{array}{cccc} 3 & 4 & 7 & 8 \\ 1 & 2 & 5 & 6 \end{array}$ | 3, 4, 7, 8<br>1 2 5 6                                                | 3478<br>$1 \t2 \t5 \t6$                             | 3.4.7.8<br>1256             | 3478<br>1 2 5 6                                                  |
|                                                                                                    |                | 1478<br>1, 2, 5, 6          | 3 4 7 8<br>1 2 5 6                                    | 3 4 7 8<br>1 2 5 6                                                | 3 4 7 8<br>1256       | 3 4 7 8<br>1 2 5 6                                                   | 3.4.7.8<br>1 2 5 6                                    | 3 4 7 8<br>1256                                       | 3478<br>1 2 5 6                                                  | 3.4.7.8<br>1256                                                      | 3 4 7 8<br>1 2 5 6                                  | 3 4 7 8<br>1 2 5 6          | $\begin{array}{cccc} 3 & 4 & 7 & 8 \\ 1 & 2 & 5 & 6 \end{array}$ |
|                                                                                                    |                | 3478<br>1256                | 3 4 7 8<br>1 2 5 6                                    | 3 4 7 8<br>1, 2, 5, 6                                             | 3 4 7 8<br>1 2 5 6    | $\begin{array}{cccccc}\n3 & 4 & 7 & 8 \\ 1 & 2 & 5 & 6\n\end{array}$ | 3 4 7 8<br>1 2 5 6                                    | 3478<br>1 2 5 6                                       | 3 4 7 8<br>1 2 5 6                                               | 3 4 7 8<br>1256                                                      | 3 4 7 8<br>1, 2, 5, 6                               | 3478<br>1 2 5 6             | $\begin{array}{cccc} 3 & 4 & 7 & 8 \\ 1 & 2 & 5 & 6 \end{array}$ |
|                                                                                                    | 12m            | 3 4 7 8<br>1 2 5 6          | 3 4 7 8<br>$1 \t2 \t5 \t6$                            | 3478<br>1 2 5 6                                                   | 3478<br>1 2 5 6       | 3 4 7 8<br>$1 \t2 \t5 \t6$                                           | 3 4 7 8<br>1 2 5 6                                    | 3 4 7 8<br>1 2 5 6                                    | 3478<br>1 2 5 6                                                  | $\begin{array}{cccc}\n3 & 4 & 7 & 8 \\ 1 & 2 & 5 & 6\n\end{array}$   | 3 4 7 8<br>1256                                     | 3 4 7 8<br>1 2 5 6          | $\begin{array}{cccc} 3&4&7&8\\ 1&2&5&6 \end{array}$              |
|                                                                                                    |                | 3 4 7 8<br>1 2 5 6          | 3 4 7 8<br>1 2 5 6                                    | 3 4 7 8<br>1256                                                   | 3 4 7 8<br>1 2 5 6    | 3 4 7 8<br>1 2 5 6                                                   | 3 4 7 8<br>$1 \t2 \t5 \t6$                            | 3 4 7 8<br>1 2 5 6                                    | 3 4 7 8<br>1 2 5 6                                               | 3 4 7 8<br>1256                                                      | 3 4 7 8<br>1 2 5 6                                  | 3 4 7 8<br>1 2 5 6          | 3478<br>1 2 5 6                                                  |
|                                                                                                    | $\overline{2}$ | 3 4 7 8<br>1256             | $\begin{array}{cccccc} 3&4&7&8\\ 1&2&5&6 \end{array}$ | 3 4 7 8<br>1256                                                   | 3 4 7 8<br>1256       | 3478<br>1256                                                         | 3 4 7 8<br>1 2 5 6                                    | 3 4 7 8<br>1 2 5 6                                    | $3478$<br>$1256$                                                 | 3 4 7 8<br>1256                                                      | 3478<br>1256                                        | $3478$<br>$1256$            | $\begin{array}{cccc} 3&4&7&8\\ 1&2&5&6 \end{array}$              |
|                                                                                                    |                | 3 4 7 8<br>1256             | 3 4 7 8<br>1 2 5 6                                    | 3 4 7 8<br>$1 \t2 \t5 \t6$                                        | 3.4.7.8<br>1 2 5 6    | 3478<br>1256                                                         | $\begin{array}{cccccc} 3&4&7&8\\ 1&2&5&6 \end{array}$ | 3.4.7.8<br>1256                                       | 3 4 7 8<br>1 2 5 6                                               | 3 4 7 8<br>1256                                                      | $3478$<br>$1256$                                    | 3 4 7 8<br>1256             | $\begin{array}{cccc} 3&4&7&8\\ 1&2&5&6 \end{array}$              |
|                                                                                                    | 12m            | 3478<br>1, 2, 5, 6          | 3 4 7 8<br>1256                                       | 3 4 7 8<br>1 2 5 6                                                | 3 4 7 8<br>1 2 5 6    | 1471<br>1 2 5 6                                                      | $\begin{array}{cccc} 1&4&7&8\\ 1&2&5&6 \end{array}$   | 3 4 7 8<br>1256                                       | $\begin{array}{cccc} 3&4&7&8\\ 1&2&5&6 \end{array}$              | $\begin{array}{cccccc}\n3 & 4 & 7 & 8 \\ 1 & 2 & 5 & 6\n\end{array}$ | $3478$<br>$1256$                                    | 3 4 7 8<br>1 2 5 6          | $\begin{array}{cccc} 3 & 4 & 7 & 8 \\ 1 & 2 & 5 & 6 \end{array}$ |
|                                                                                                    |                | 3 4 7 8<br>1256             | 3 4 7 8<br>1256                                       | 3 4 7 8<br>1 2 5 6                                                | 3478<br>1256          | $\begin{array}{cccccc}\n1 & 4 & 7 & 8 \\ 1 & 2 & 5 & 6\n\end{array}$ | 3 4 7 8<br>1 2 5 6                                    | 3 4 7 8<br>1256                                       | $\begin{array}{cccc} 3&4&7&8\\ 1&2&5&6 \end{array}$              | $3478$<br>$1256$                                                     | 3478<br>1 2 5 6                                     | 3 4 7 8<br>1 2 5 6          | $3478$<br>$1256$                                                 |
|                                                                                                    | 3              | 3 4 7 8<br>1256             | 1478<br>1 2 5 6                                       | 3 4 7 8<br>$1 \t2 \t5 \t6$                                        | 3478<br>1 2 5 6       | 1 4 7 8<br>1 2 5 6                                                   | 3.4.7.8<br>1 2 5 6                                    | 3 4 7 8<br>1 2 5 6                                    | 3 4 7 8<br>1256                                                  | $\begin{array}{cccc} 1 & 4 & 7 & 8 \\ 1 & 2 & 5 & 6 \end{array}$     | $\begin{array}{cccc} 3&4&7&8\\ 1&2&5&6 \end{array}$ | 3 4 7 8<br>1256             | $\begin{array}{cccc} 3 & 4 & 7 & 8 \\ 1 & 2 & 5 & 6 \end{array}$ |
|                                                                                                    |                | 3478<br>1, 2, 5, 6          | 3478<br>1, 2, 5, 6                                    | 3 4 7 8<br>1256                                                   | 3 4 7 8<br>1 2 5 6    | 3 4 7 8<br>1256                                                      | 3 4 7 8<br>$1 \t2 \t5 \t6$                            | $3478$<br>$1256$                                      | 3 4 7 8<br>1256                                                  | 3 4 7 8<br>1256                                                      | $\frac{3}{1}$ $\frac{4}{2}$ $\frac{7}{5}$           | $3478$<br>$1256$            | $\begin{array}{cccc} 3&4&7&8\\ 1&2&5&6 \end{array}$              |
|                                                                                                    |                | 3 4 7 8<br>1 2 5 6          | 3 4 7 8<br>1256                                       | 3 4 7 8<br>1 2 5 6                                                | 3 4 7 8<br>1, 2, 5, 6 | 3 4 7 8<br>1256                                                      | 3 4 7 8<br>1256                                       | 3 4 7 8<br>1256                                       | 3 4 7 8<br>1256                                                  | 3 4 7 8<br>1 2 5 6                                                   | 3.4.7.8<br>1, 2, 5, 6                               | 3 4 7 8<br>1256             | $\begin{array}{cccc} 3&4&7&8\\ 1&2&5&6 \end{array}$              |
|                                                                                                    |                |                             |                                                       | 8 m                                                               |                       | 8 m<br>8 m                                                           |                                                       |                                                       | 8 m                                                              |                                                                      | 8 m                                                 |                             | 4m                                                               |
|                                                                                                    |                |                             |                                                       | Mahogany / Caoba<br>Cedar / Cedro                                 |                       |                                                                      |                                                       | Rosy trumpet / Rosa morada<br>Elephant's ear / Parota |                                                                  |                                                                      |                                                     |                             |                                                                  |

**Figure 1. Model of one of the two commercial forest plantations located in the municipality of La Huerta, Jalisco. Figura 1. Diseño de una de las dos plantaciones forestales comerciales ubicadas en el municipio de La Huerta, Jalisco.**

**Figure 2. Design of one of the two commercial forest plantations located in the municipality of Tecomán, Colima. Figura 2. Diseño de una de las dos plantaciones forestales comerciales ubicadas en el municipio de Tecomán, Colima.**

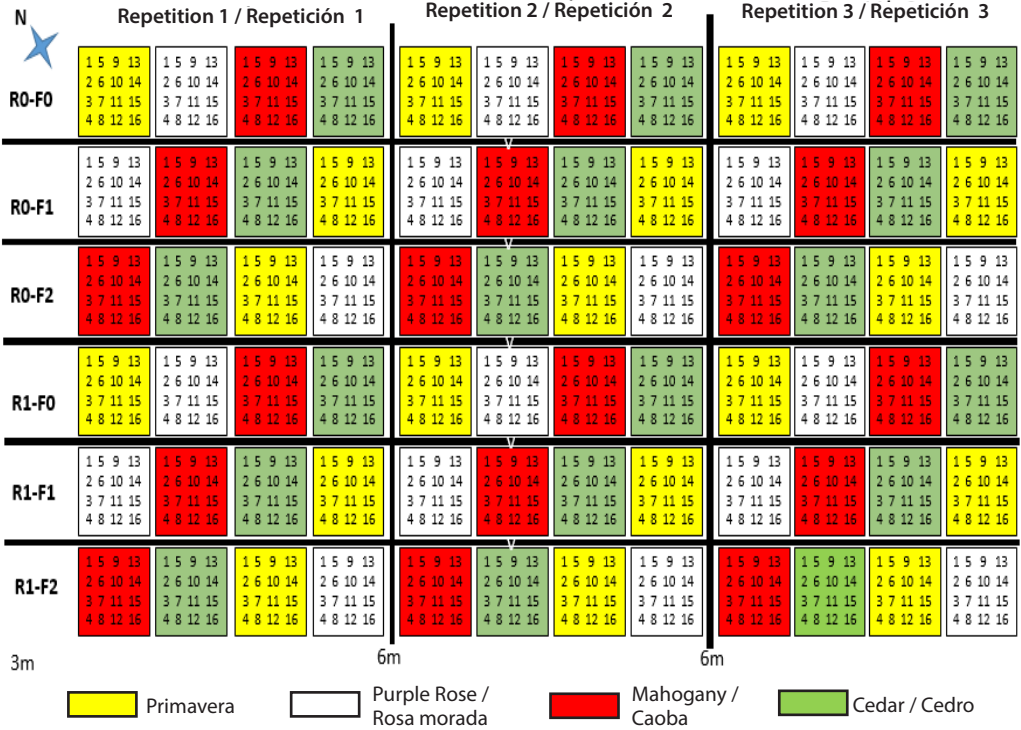

necessary to establish: a) an starting point; b) the inclination degrees of the grid, with respect to the north (azimuth); and c) the desired distance between each apex, in relation to the distance between lines and between trees. According to this, depending on the orientation to which the grid is to be directed, two equations were generated. On other hand, in order to validate the adequate location of the trees of the commercial forest plantation, aerial images were used, which were obtained using a multirotor VANT DJI Phantom 4 Pro, with a CMOS sensor of 20M pixels and a RGB camera, where the frontal superposition among the images was established in 80 %, while the lateral superposition was 70 % and they were referenced using check points. These images were applied with the aim of verifying the existence of coincidence between the apexes of the grid and the location of trees in a plantation. It is important to mention that, due to the foliage density, it is not always possible to locate the trees of the plantation, so the use of these images is complementary to the purposed methodology.

For the generation of the grid of the plantation the following aspects were considered:

- **Inclination of the plantation.** At the beginning, the inclination degrees of the CFP are defined in relation to an N-S axis, which is referenced to the orientation that it follows to define the first line of points (trees), which is represented by the hypotenuse. This inclination is converted to radians ((degrees\*) / 180).
- **Tree spreading.** The longitude of the hypotenuse refers to the distance established between the trees, based on which, considering a right triangle, the values of the adjacent cathetus (hypotenuse \* cosine) and the opposite cathetus (hypotenuse \* sine).

### **Grind with lines orientation to the northwest**

In first place, a known and georeferenced origin point was located outside the plantation and clearly visible on a single aerial image. In this way, the origin point must be lined up to the orientation of the first line of the plantation and separated "n" times to the distance of the trees of the plantation (hypotenuse), from which the rest of the points (trees) are located (Figure 3). From the first point (Origin) the

especies: primavera (*Tabebuia donnell-smithii* Rose), rosa morada (*Tabebuia rosea* [Bertol.] DC.), caoba (*Swietenia macrophylla* King.) y cedro rojo (*Cedrela odorata* L.). El espaciamiento de la plantación es de 3.8 x 3.8 m, dejando pasillos de 6 m entre cada tratamiento y entre las tres repeticiones experimentales (Figura 2).

### **Generación alternativa de cuadrícula**

La alternativa que se propone para la creación de la cuadrícula (red de puntos) se realizó en una hoja de cálculo (Microsoft Excel®, 2013), y se basó en procesos geométricos relacionados a triángulos rectángulos, para lo cual se requirió establecer: a) un punto de partida; b) los grados de inclinación de la cuadrícula, con relación al norte (azimut); y c) la distancia deseada entre cada vértice, en relación con la distancia entre hileras y entre árboles. De acuerdo con esto, dependiendo de la orientación a la cual se quiera dirigir la cuadrícula, se generaron dos ecuaciones. Por otra parte, para validar la adecuada ubicación del arbolado de la plantación forestal comercial, se utilizaron imágenes aéreas, las cuales se obtuvieron utilizando un VANT multirotor DJI Phantom 4 Pro, con un sensor CMOS de 20M píxeles y una cámara RGB, donde la superposición frontal entre las imágenes se estableció en 80 %, mientras que la superposición lateral fue de 70 % y que se referenciaron empleando puntos de control. Estas imágenes se aplicaron con el propósito de verificar que exista coincidencia entre los vértices de la cuadrícula, con la ubicación de árboles dentro de la plantación. Es importante señalar que, debido a la densidad del follaje, no siempre es posible ubicar todos los árboles de la plantación, por lo que el uso de estas imágenes es complementario a la metodología que se propone.

Para la generación de la cuadrícula de la plantación se consideraron los siguientes aspectos:

• **Inclinación de la plantación.** Primeramente, se definen los grados de inclinación de la PFC con respecto a un eje N-S, la cual está en referencia a la orientación que se sigue para definir la primera fila de puntos (árboles), que se representa por la hipotenusa. Esta inclinación se convierte en radianes ((grados\*)/180).

• **Espaciamiento de arbolado.** La longitud de la hipotenusa refiere a la distancia establecida en**Figure 3. Sequence to define the point mesh of a forest plantation with tree lines oriented to northwest, where A) is the**  equation for the first line (ARB1= X origin – C.O.; Y origin + C.A.), B<sub>1</sub>) is the equation for the second line (L2 ARB1= X L1 ARB1 – C.O.; Y L1 ARB1 – C-A-) and B<sub>2</sub>) is the equation for the third line (L3 ARB1 = X L2 ARB1 – C.O.; Y L2 ARB1 – C.A.).

**Figura 3. Secuencia para definir la malla de puntos de una plantación forestal con filas de arbolado orientadas al**  noroeste, donde A) es la ecuación para la primera fila (ARB1= X origen - C.O.; Y origen + C.A.), B<sub>1</sub>) es la ecuación para la segunda fila (L2 ARB1= X L1 ARB1- C.O.; Y L1 ARB1 -C.A.) y B<sub>2</sub>) es la ecuación para la tercera fila (L3 ARB1= X L2 ARB1-**C.O.; Y L2 ARB1 -C.A.).**

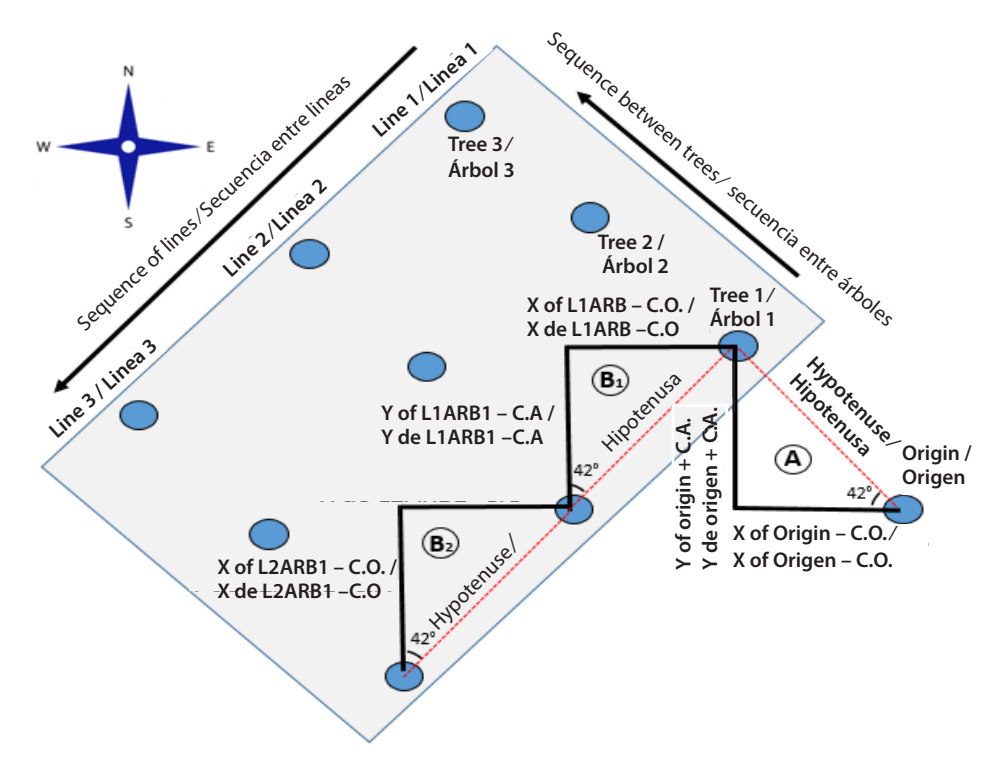

first line of points is generated, with an orientation to northwest. Afterwards, the first tree is passed to the second line, which is located to the southwest of the first line, and so on and so forth, each one of the trees are taken as a base to locate the trees of the subsequent lines.

To obtain the coordinates of the points (trees) of the first line, it should be considered that it starts from a UTM coordinate system, in such a way that these coordinates are referred in meters. According to this, from the coordinates of the origin point, the following equations were applied to define the coordinate of the following points (trees):

$$
CX = PIX - CO \tag{1}
$$

$$
CY = PIY + CA \tag{2}
$$

where:

*CX*= X coordinate of the desired point located to the distance that corresponds to the longitude of the hypotenuse (spreading between trees).

tre los árboles, con base en la cual, considerando un triángulo rectángulo, se pueden establecer los valores del cateto adyacente (hipotenusa \* coseno) y del cateto opuesto (hipotenusa \* seno).

# **Cuadrícula con orientación de filas hacia el noroeste**

En primer lugar, se ubicó un punto de origen conocido y georreferenciado fuera de la plantación y que fuese claramente visible en una imagen aérea. De esta forma, el punto de origen debe estar alineado a la orientación de la primera fila de la plantación y separado "n" número de veces de la distancia de separación de los árboles de la plantación (hipotenusa), a partir de la cual se ubican el resto de los puntos (árboles) (Figura 3). A partir de este primer punto (Origen) se genera la primera fila de puntos, en una orientación noroeste. Posteriormente, se pasa al primer árbol de la segunda fila, la cual se ubica hacia el suroeste de la primera fila, y así sucesivamente, *PIX*= X coordinate of the starting point, which can be the origin point or the location of a determined point (tree).

### *CO*= Opposite Cathetus

*PIY*= Y coordinate of the starting point, which can be the origin point or the location of a determined point (tree).

*CA=* Adjacent cathetus. This procedure is repeated for the total number of trees that exist in the first line in the plantation (Chart 1).

For the establishing of the adjoining lines, the coordinates of the previous line will be used. For this, the following equations will be used:

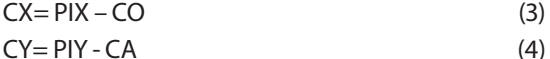

For example, for line 2, to the X coordinate of tree 1 of the line 1 (F1\_ARB1) the opposite cathetus (CO) is subtracted while for the Y coordinate of tree 1 of line 1 (F1\_ARB1) the adjacent cathetus (CA) is added. This is applied in each one of the trees and the procedure is repeated in each one of the plantation lines, using the coordinates of the previous line (Chart 1). Evense van tomando como base cada uno de los árboles para ubicar los árboles de las subsecuentes filas.

Para obtener las coordenadas de los puntos (árboles) de la primera fila, se debe considerar que se parte de un sistema de coordenadas UTM, de tal forma que estas coordenadas están referidas en metros. De acuerdo con esto, a partir de las coordenadas del punto de origen se aplican las siguientes ecuaciones para ir definiendo las coordenadas de los siguientes puntos (árboles):

$$
CX = PIX - CO \tag{1}
$$

$$
CY = PIY + CA
$$
 (2)

donde:

*CX*= Coordenada X del punto deseado ubicado a la distancia que corresponde a la longitud de la hipotenusa (espaciamiento entre árboles).

*PIX*= Coordenada X del punto de inicio, que puede ser el punto de origen o la ubicación de un punto (árbol) determinado.

*CO*= Cateto opuesto.

*PIY*= Coordenada Y del punto de inicio, que puede ser el punto de origen o la ubicación de un punto (árbol) determinado.

**Chart 1. Sequence of coordinate (X and Y) generation of the trees (ARB), corresponding to the line oriented to the northwest, from an origin point (OR). CO= Opposite cathetus; CA= Adjacent cathetus.**

**Cuadro 1. Secuencia de generación de coordenadas (X y Y) de los árboles (ARB), correspondiente a fila orientada hacia el noroeste, a partir de un punto de origen (OR). CO= Cateto opuesto; CA= Cateto adyacente.**

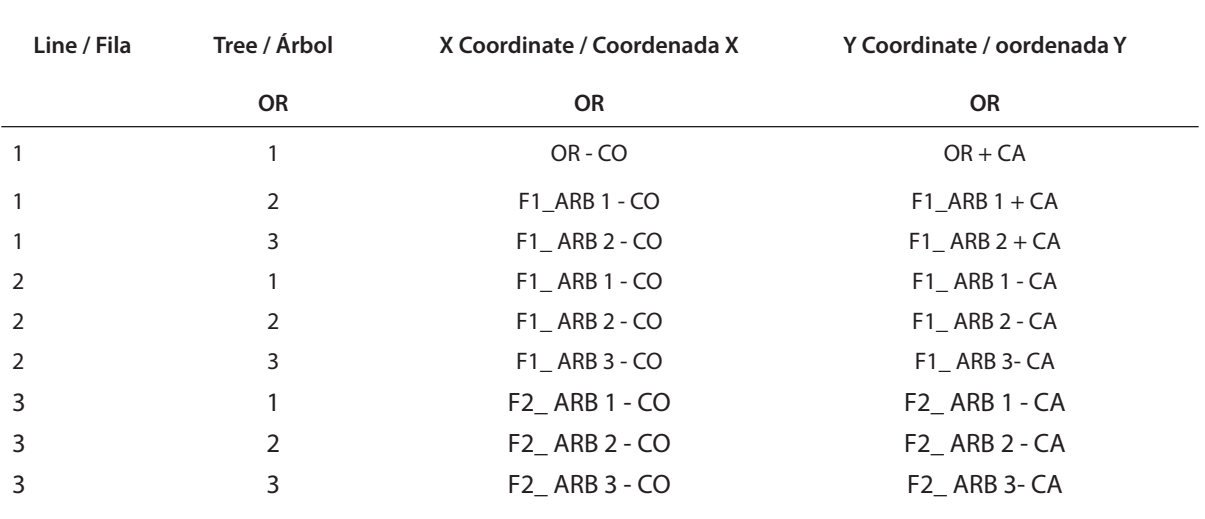

tually obtaining a coordinate pattern (grid) for all the plantation trees, with the adequate orientation.

# **Grid with lines orientation to the northeast**

To generate a grid, in which the lines of the CFP are oriented to NE, the origin is established in the lower right corner, continuing with the sequence to northwest. Likewise in the case describe above, the location of the previous points (trees) is based on the geometry of the right triangles, considering: a) the inclination degrees of the plantation in relation to the N; and b) the hypotenuse as the constant distance of separation between each point (tree). It is important that, unlike the NW orientations, the addition or subtraction of the cathetus for the creation of the coordinates sequence change (Figure 4).

In the same way than in the previous case, to obtain the coordinates of the first line of the plantation,

*CA*= Cateto adyacente. Este procedimiento se repite para el número total de árboles que existe en la primera línea en la plantación (Cuadro 1).

Para el establecimiento de las filas contiguas se utilizarán las coordenadas de la fila anterior. Para esto, se emplearán las siguientes ecuaciones:

$$
CX = PIX - CO \tag{3}
$$

$$
CY = P1Y - CA \tag{4}
$$

Por ejemplo, para la fila 2, a la coordenada X del árbol 1 de la fila 1(F1\_ARB1) se le resta el cateto opuesto (CO), mientras que a la coordenada Y del árbol 1 de la fila 1 (F1\_ARB1) se le resta el cateto adyacente (CA). Esto se aplica para cada uno de los árboles y se repite el procedimiento para cada una de las filas de la plantación, utilizando las coordenadas de la fila previa (Cuadro 1). Obteniendo finalmente un patrón de

**Figure 4. Sequence to define the point mesh of a forest plantation with tree lines oriented to northeast, where A) is**  the equation for the first line (ARB1= X origin + C.O.; Y origin + C.A.), B<sub>1</sub>) is the equation of the second line (L2 ARB= X L1 ARB1 – C.A.; Y L1 ARB1 + C.O.) and B<sub>2</sub>) is the equation of the third line (L3 ARB1= X L2 ARB1 - C.A.; Y **L2 ARB1 + C.O.).**

**Figura 4. Secuencia para definir la malla de puntos de una plantación forestal con filas de arbolado orientadas al noreste, donde A) es la ecuación para la primera fila (ARB1= X origen + C.O.; Y origen + C.A.), B1) es la ecuación para la segunda fila (L2 ARB1= X L1 ARB1- C.A.; Y L1 ARB1 + C.O.) y B2) es la ecuación para la tercera fila (L3 ARB1= X L2 ARB1- C.A.; Y L2 ARB1 +C.O.).**

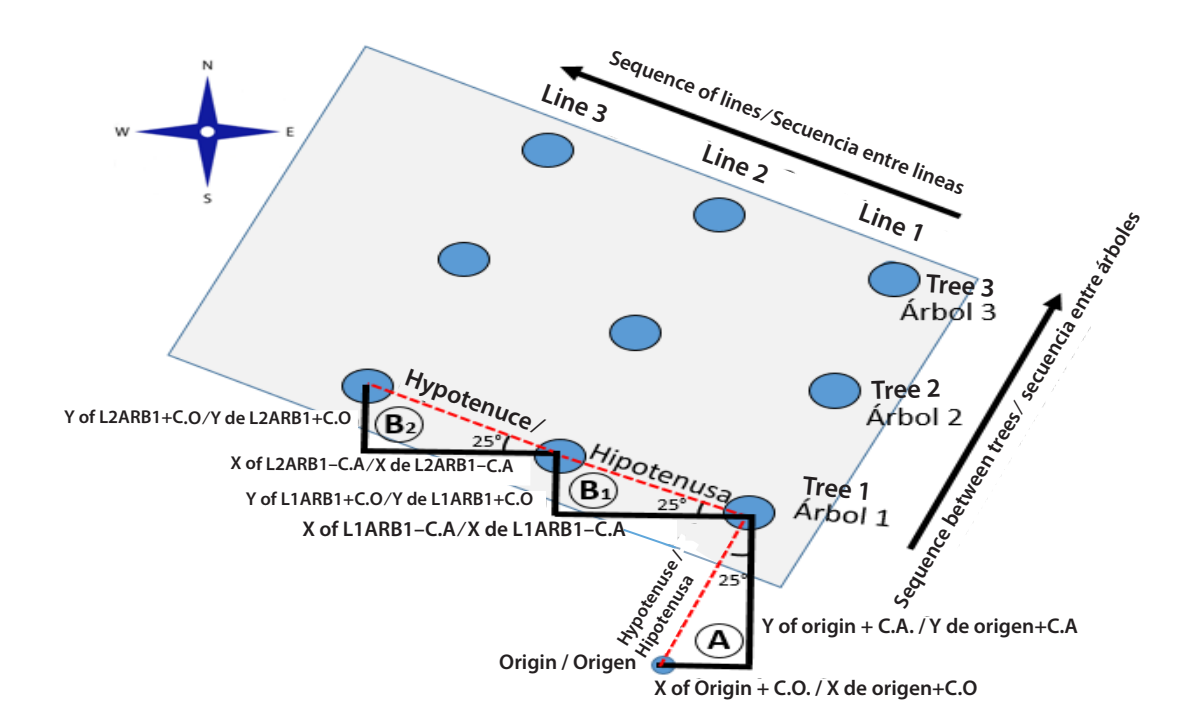

the origin coordinate (X, Y) is obtained, which will work as the basis for establishing the grid and the following equation will be applied to define the coordinates of the points (trees) of the first line:

$$
CX = PIX + CO
$$
 (5)  
\n
$$
CY = PIY + CA
$$
 (6)

This process is repeated to create the first line of points, using the coordinate of the previous point and applying the same formula. Afterwards, for the establishing of the following lines, the coordinates or the previous one will be used, using the following equations:

$$
CX = PIX - CA
$$
 (7)  
\n
$$
CY = PIY + CO
$$
 (8)

This is applied to each one of the points and the procedure is repeated for each one of the lines that are required, always based on the coordinates of the points of the previous line (Chart 2).

# **Results and discussion**

It is important to have the information of each tree in a plantation, since the recurring evaluations of the CFP provide detailed information that is necessary for the planning of the silvicolous activities. In order to make decisions about the management of the plantations (pruning and thinning), as well as having the knowledge of the forest products to obtain at the end of the duty (Romahn et al., 1994).

coordenadas (cuadrícula) para todos los árboles de la plantación, con la orientación adecuada.

# **Cuadrícula con orientación de filas hacia el noreste**

Para generar una cuadrícula, donde las filas de la PFC estén orientadas al NE, el origen se establece en la esquina inferior derecha, continuando con la secuencia hacia el noroeste. De igual forma que en el caso descrito anteriormente, la ubicación de puntos (árboles) posteriores se basa en la geometría de triángulos rectángulos, considerado: a) los grados de inclinación de la plantación con respecto al N; y b) la hipotenusa como la distancia constante de separación entre cada punto (árbol). Es importante que, a diferencia de las orientaciones NO, la suma o resta de los catetos para la creación de la secuencia de coordenadas cambien (Figura 4).

De igual manera que en el caso anterior, para obtener las coordenadas de la primera fila de la plantación, se obtiene la coordenada del origen (X, Y), que servirá como base para establecer la cuadrícula y se aplican las siguientes ecuaciones para definir las coordenadas de los puntos (árboles) de la primera fila:

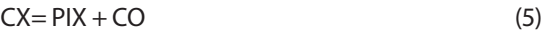

```
CY = PIY + CA (6)
```
Este proceso se repite para crear la primera fila de puntos, utilizando la coordenada del punto anterior y aplicando la misma fórmula. Posteriormente, para

**Chart 2. Sequence of the coordinate (X and Y) generation of the trees (ARB) corresponding to the lines oriented to southwest, from an origin point (OR). CO= Opposite cathetus; CA= Adjacent cathetus.**

**Cuadro 2. Secuencia de generación de coordenadas (X y Y) de los árboles (ARB), correspondiente a las filas orientadas hacia el suroeste, a partir de un punto de origen (OR). CO= Cateto opuesto; CA= Cateto adyacente.**

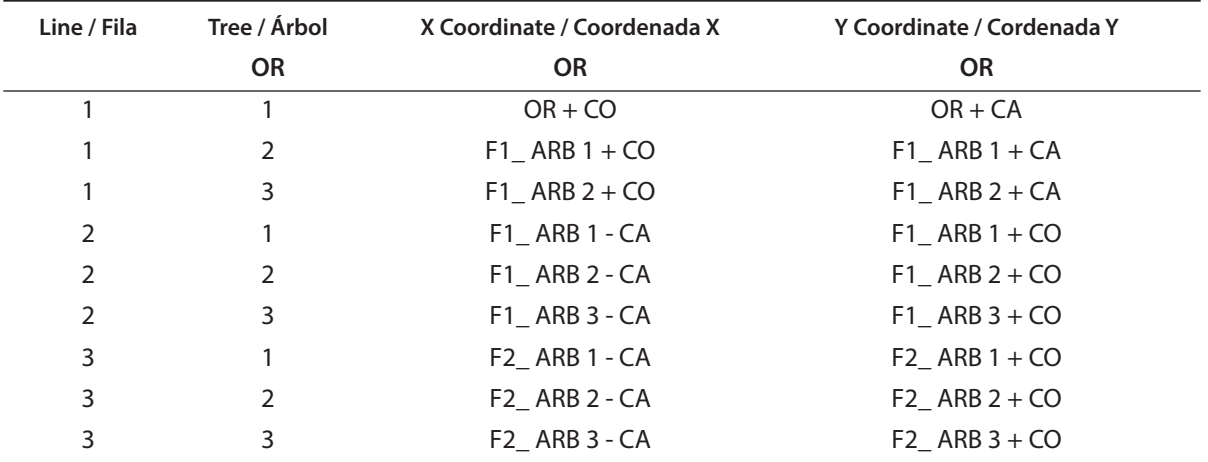

As result of the application of this methodology, a list of coordinates was generated, each one corresponding to a point of the grid. In addition, as all the operations in the cell are linked with formulas, if it is required to modify the inclination angles to the points net, by only variating the number in the degree cell, all the coordinates will change to the new orientation. In the same way, if it is required to replan the separation distance of the points, it only has to be changed the value of the cell of hypotenuse and the values of the coordinate cells are automatically updated adjusting the points net to the new distance between points.

Likewise, this methodology can be settled in to another technology that allows to reward the management of the information, as well as the incorporation of satellite images or high resolution images taken with drones, since recently the using of these images open the way to new opportunities for the data recollection in various fields of scientific study, such as the monitoring evaluation of forest and silviculture activities (Koh and Wich, 2012; Tang and Shao, 2015).

Another advantage of creating the point mush on a Microsoft Excel® 2013 basis is that complementary data associated with field information can be added, correspond to each one of the points or new generated coordinates. In addition, with the integration of this technology, the extensive field works that can generate mistakes in the procedure are reduced (Lu, et al., 2016). For example, in the case of the forest plantations each point corresponds to a tree, so, this data can be linked in an easier form to another data bases that contain specific information of each tree of the plantation such as: specie, height, diameter, condition, top coverage, and etcetera. Furthermore, these Microsoft Excel® 2013 data bases can incorporate to any GIS and generate a vector file, with which these coordinates can be visualized as a point in the map that have all the necessary information (Figure 5).

In this way, there can be individual control of each tree which helps to the evaluation of the CFP. Also, the template of the location of the plantation trees can be integrated, with data of the trees collected in field and with the satellite and drone images, which also can be useful as reference for the origin point of the establishing of the template of the points created, and thus integrate a GIS, extending the possibiel establecimiento de las siguientes filas, se utilizarán las coordenadas de la fila previa, utilizando las siguientes ecuaciones:

$$
CX = PIX - CA \tag{7}
$$

$$
CY = PIY + CO \tag{8}
$$

Esto se aplica para cada uno de los puntos y se repite el procedimiento para cada una de las filas que sean necesarias, siempre tomando como base las coordenadas de los puntos de la fila anterior (Cuadro 2).

# **Resultados y discusión**

Es importante contar con la información de cada árbol en una plantación, ya que las evaluaciones periódicas de las PFC proporcionan la información detallada que es necesaria para la planeación de las actividades silvícolas. Para tomar decisiones en cuanto al manejo de las plantaciones (a las podas y los aclareos), así como tener el conocimiento de los productos forestales a obtener al final del turno (Romahn, et al., 1994).

Como resultado de la aplicación de esta metodología, se genera una lista de coordenadas, cada una correspondiente a un punto de la cuadrícula. Además, como todas las operaciones en las celdas están vinculadas con fórmulas, si se requiere modificar los ángulos de inclinación a la red de puntos, con solo variar el número en la celda de grados, cambiarán todas las coordenadas a la nueva orientación. De igual manera, si se quiere replantear la distancia de separación de los puntos, solo se debe cambiar el valor de la celda de hipotenusa y se actualizan automáticamente los valores de las celdas de las coordenadas ajustando la red de puntos a la nueva distancia entre puntos.

Asimismo, esta metodología puede ser acoplada a otra tecnología que permita enriquecer el manejo de la información, como la incorporación de imágenes satelitales o imágenes de alta resolución tomadas con drones, ya que recientemente la utilización de estas imágenes da paso a nuevas oportunidades para la toma de datos en diversos campos de estudios científicos, como la evaluación monitoreo de actividades forestales y la silvicultura (Koh y Wich, 2012; Tang y Shao, 2015).

Otra ventaja de crear la malla de puntos en una base de Microsoft Excel® 2013 es que se pueden agregar datos complementarios asociados a información **Figure 5. Point grid integrated into a forest plantation where dendometric data of the trees have been linked Figura 5. Malla de puntos integrada a una plantación forestal donde se han vinculado datos dendrométricos del arbolado.**

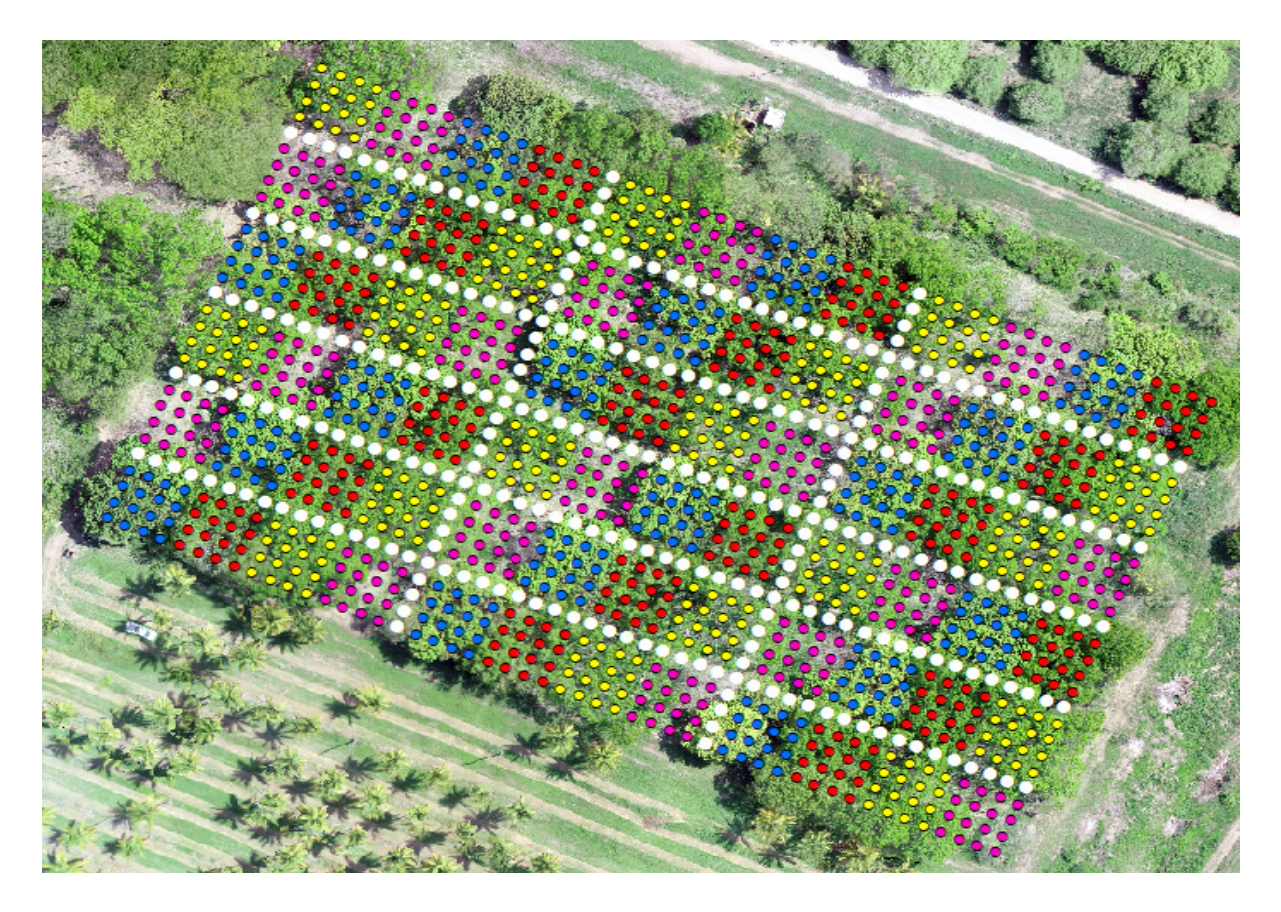

lities for the management of the information during all the cycle of the forest plantations, for both technical and operative management (Mena et al., 2006).

#### **Conclusions**

This methodology allows, from a point or known coordinates, to spread out a point grid with the coordinates of each tree, which can be directed to any direction applying the corresponding formula and changing the desired inclination angle. In addition, this methodology does not create just a grid, but coordinates of each one of the intersection points are directly obtained. The data base generated with this methodology can be incorporated to any GIS and not only one in specific, as occurs with the tools of each system. Through the use of a GIS is possible to associate forest parameter of the trees field collected and associate them to the georeferenced location of the trees, which makes easier the management of individual information of each tree of the plantation. With de campo, correspondientes a cada uno de los puntos o nuevas coordenadas generadas. Además, con la integración de esta tecnología se reducen los extensos trabajos en campo que pueden generar errores en el procedimiento (Lu, et al., 2016). Por ejemplo, en el caso de las plantaciones forestales cada punto corresponde a un árbol, por lo tanto, estos datos se pueden vincular de manera fácil a otras bases de datos que contengan la información específica de cada árbol de la plantación como: especie, altura, diámetro, condición, cobertura de copa, etc. Más aún, estas bases de datos de Microsoft Excel® 2013 se pueden incorporar a cualquier SIG y generar un archivo vectorial, con el cual se pueden visualizar estas coordenadas como un punto en el mapa que contenga toda la información necesaria (Figura 5).

De esta manera se puede tener el control individual de cada árbol lo que ayuda a la evaluación de la PFC. También, se puede integrar la platilla de la ubicación del arbolado de la plantación, con los datos this methodology, the operation costs are reduced, since it is not necessary to take coordinates of each one of the trees, in the CFP, directly in the field with a GPS receptor, but it is only necessary to locate the origin coordinate, which will be the base to create of the point mesh.

*End of English version*

### **References / Referencias**

- Comisión Nacional del Agua (CONAGUA). (2019). Estaciones climatológicas, estación 6058 Tecomán Colima, México.14 p.
- Cruz-Leyva, I. A., Valdez-Lazalde, J. R., Ángeles-Pérez, G., y de los Santos-Posadas, H. M. (2010). Modelación espacial de área basal y volumen de madera en bosques manejados de *Pinus patula* y *P. teocote* en el ejido Atopixco, Hidalgo. *Madera y Bosques*, *16*(3), 75-97. doi: 10.21829/ myb.2010.1631168
- Deng, X., Jiang, Q., Su, H., y Wu, F. (2010). Trace forest conversions in Northeast China with a 1-km area percentage data model. *Journal of Applied Remote Sensing*, *4*(1),1-13. doi:10.1117/1.3491193
- Goodchild, M. F., y Haining, R. P. (2005). SIG y análisis espacial de datos: perspectivas convergentes. *Investigaciones Regionales*, *6*, 175-201.
- Instituto de Información Estadística y Geografía (IIEG). (2018). *La Huerta. Diagnóstico del municipio. Gobierno del Estado de Jalisco*. Recuperado de https://iieg.gob.mx/ns/wp-content/ uploads/2019/06/La-Huerta.pdf
- Instituto Nacional de Estadísticas y Geografía (INEGI). (2016). *Mapa Digital de México. Suelos. Esc. 1:250 000. 2002-2007*. Recuperado de http://gaia.inegi. org.mx/mdm6/?v=bGF0OjE4LjkwNDQ3LGxvbjo tMTAzLjkyNTI2LHo6OCxsOmM0MTg=
- Jiménez-Jiménez, S. I., Ojeda-Bustamante, W., Ontiveros-Capurata, R. E., Flores-Velázquez, J., Marcial-Pablo, M. J., y Robles-Rubio, B. D. (2017). Cuantificación del error de modelos digitales de terreno derivados de imágenes adquiridas con UAV. *Ingeniería Agrícola y Biosistemas, 9*(2), 85-100. doi: 10.5154/r.inagbi.2017.03.007

del arbolado tomados en campo y con las imágenes satelitales y de drones, las cuales además pueden servir como referencia para el punto de origen de establecimiento de la platilla de puntos creada, y así integrar un SIG, ampliando las posibilidades para el manejo de la información durante todo el ciclo de las plantaciones forestales, tanto para el manejo técnico como operativo (Mena et al.*,* 2006).

### **Conclusiones**

Esta metodología permite, a partir de un punto o coordenadas conocidas, desplegar una malla de puntos con las coordenadas de cada árbol, que se puede dirigir a cualquier dirección aplicando la formula correspondiente y cambiando el angulado de inclinación deseado. Además, esta metodología no crea solo una cuadrícula, sino que se obtienen directamente las coordenadas de cada uno de los puntos de intersección. La base de datos generada a partir de esta metodología se puede incorporar a cualquier SIG y no solo a uno en específico, como ocurre con las herramientas propias de cada sistema. Mediante el uso de un SIG es posible asociar parámetros forestales del arbolado tomados en campo y asociarlas con la ubicación georreferenciada del arbolado, lo cual facilita el manejo de la información individual de cada árbol de la plantación. Con esta metodología se reducen los costos de operación, ya que no es necesario tomar las coordenadas de cada uno de los árboles, dentro de la PFC, de manera directa en campo con un receptor GPS, sino que solo es necesario ubicar la coordenada de origen, la cual será la base para crear la malla de puntos.

### *Fin de la verSión en español*

- Koh, L. P., y Wich, S. A. (2012). Dawn of drone ecology: low-cost autonomous aerial vehicles for conservation. *Tropical Conservation Science, 5*(2), 121-132. doi: 10.1177/194008291200500202
- Lu, D., Chen, Q., Wang, G., Liu, L., Li, G., y Morán, E. (2016). A survey of remote sensingbased aboveground biomass estimation methods in forest ecosystems. *International*

*Journal of Digital Earth*, *9*(1), 63–105. doi: 10.1080/17538947.2014.990526

- Maltamo, M., Pesonen, A., Korhonen, L., Kouki, J., Vehmas, M., y Eerikäinen, K. (2015). Inventory of aspen trees in spruce dominated stands in conservation area. *Forest Ecosystems*, *12*(2), 2–12. doi: 10.1186/s40663-015-0037-4
- Mena F., C., Gajardo V., J., Ormazábal R., Y., Morales H., Y., y Montecinos G., R. (2006). Teledetección y SIG en el ámbito forestal: experiencia en Chile. *Ambiência*, *2*(3), 171-185.
- Molina S., X., Farjas A., M., y Ojeda M., J. C. (2019). Geografía del carbono en alta resolución en bosque tropical amazónico del Ecuador utilizando tecnología LiDAR aerotransportada. *Revista Cartográfica*, *98*, 75-95. doi: 10.35424/rcar. v5i98.142
- Moreno A., A. J., Moreira-Thiersch, M. F. B, Oliveira A. V., R., Kröhling B., L., Lourenço V., S., y Roberto T., C. (2019). Espacialidad volumétrica de madera en plantaciones forestales usando redes neurales artificiales con imágenes de satélite. *Acta Agronómica*, *68*(2),142-150. doi: 10.15446/acag. v68n2.78945
- Muñoz F., H. J., Coria A., V. M., García S., J. J., Velasco B., E., y Martínez M., G. (2012). Evaluación de una plantación de *Pinus greggii* engelm. con dos espaciamientos. *Revista Mexicana de Ciencias Forestales*, *3(11)*, 57-70. doi: 10.29298/rmcf.v3i11.517
- Neam, K. D., y Lacher, T. E. (2015). Spatial distribution, resource use, and behavior of brown-throated sloths (*Bradypus variegatus*) in a multi-use landscape. *Edentata*, *16*, 46–56.
- Otaya B., L. A., Sánhez Z., R. J., Morales S., L., y Botero F., V. (2006). Los sistemas de información geográfica (SIG), una gran herramienta para la silvicultura urbana. *Revista Facultad Nacional de Agronomía Medellín*, *59*(1), 3201-3216.
- Romahn de la V., C. F., Ramírez M., H., y Treviño G., J. L. (1994). *Dendrometría.* Chapingo, México. Universidad Autónoma Chapingo.
- Roldán-Cortés, M. A., de los Santos-Posadas, H. M., Ramírez-Maldonado, H., Valdez-Lazalde, J. R., Ángeles-Pérez, G., y Velázquez-Martínez, A. (2014). Estimadores de muestreo para inventario de plantaciones forestales comerciales de eucalipto en el sureste mexicano. *Revista Mexicana de Ciencias Forestales*, *5*(26), 38-57. doi: 10.29298/ rmcf/v5i26.289
- Tang, L., y Shao, G. (2015). Drone remote sensing for forestry research and practices. *Journal of Forestry Research*, *26*(4), 791–797. doi: 10.1007/s11676-015- 0088-y
- Vargas-Sanabria, D., y Campos-Vargas, C. (2018). Modelo de vulnerabilidad ante incendios forestales para el Área de Conservación Guanacaste, Costa Rica. *Cuadernos de Investigación UNED*, *10*(2), 435-446. doi: 10.22458/urj.v10i2.2173